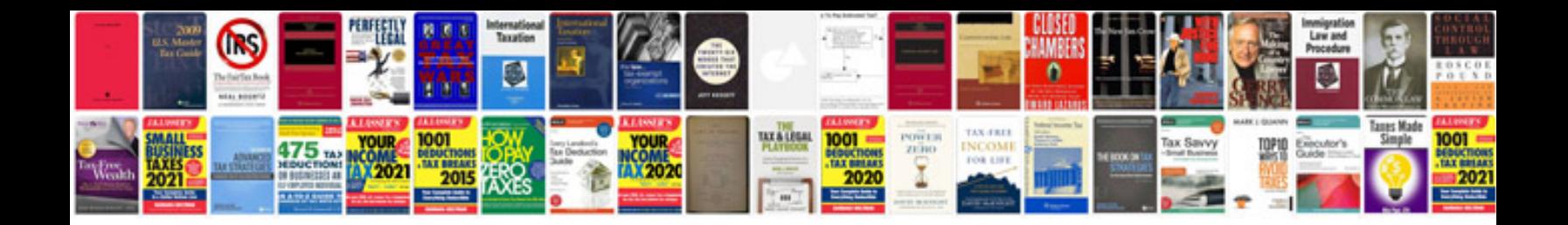

**2009 camry owners manual**

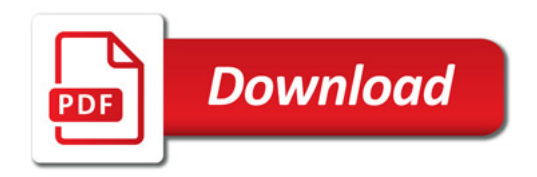

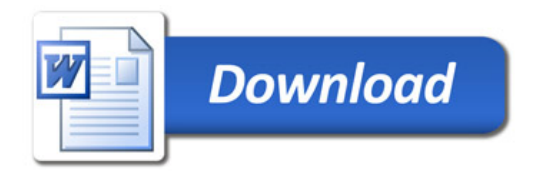